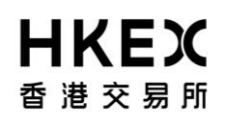

**AC 2**

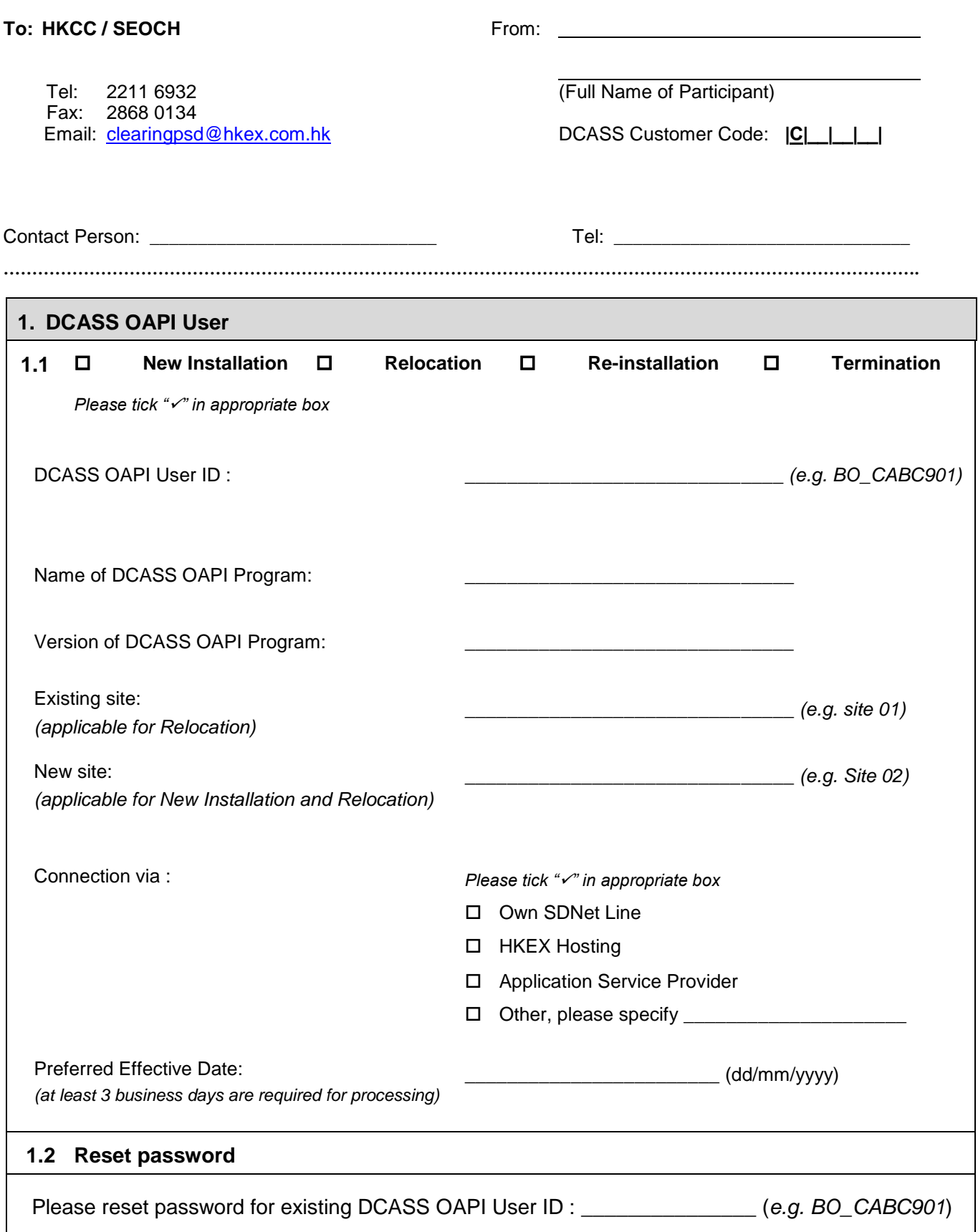

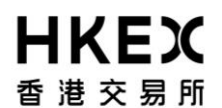

**DCASS User Account Maintenance Form**

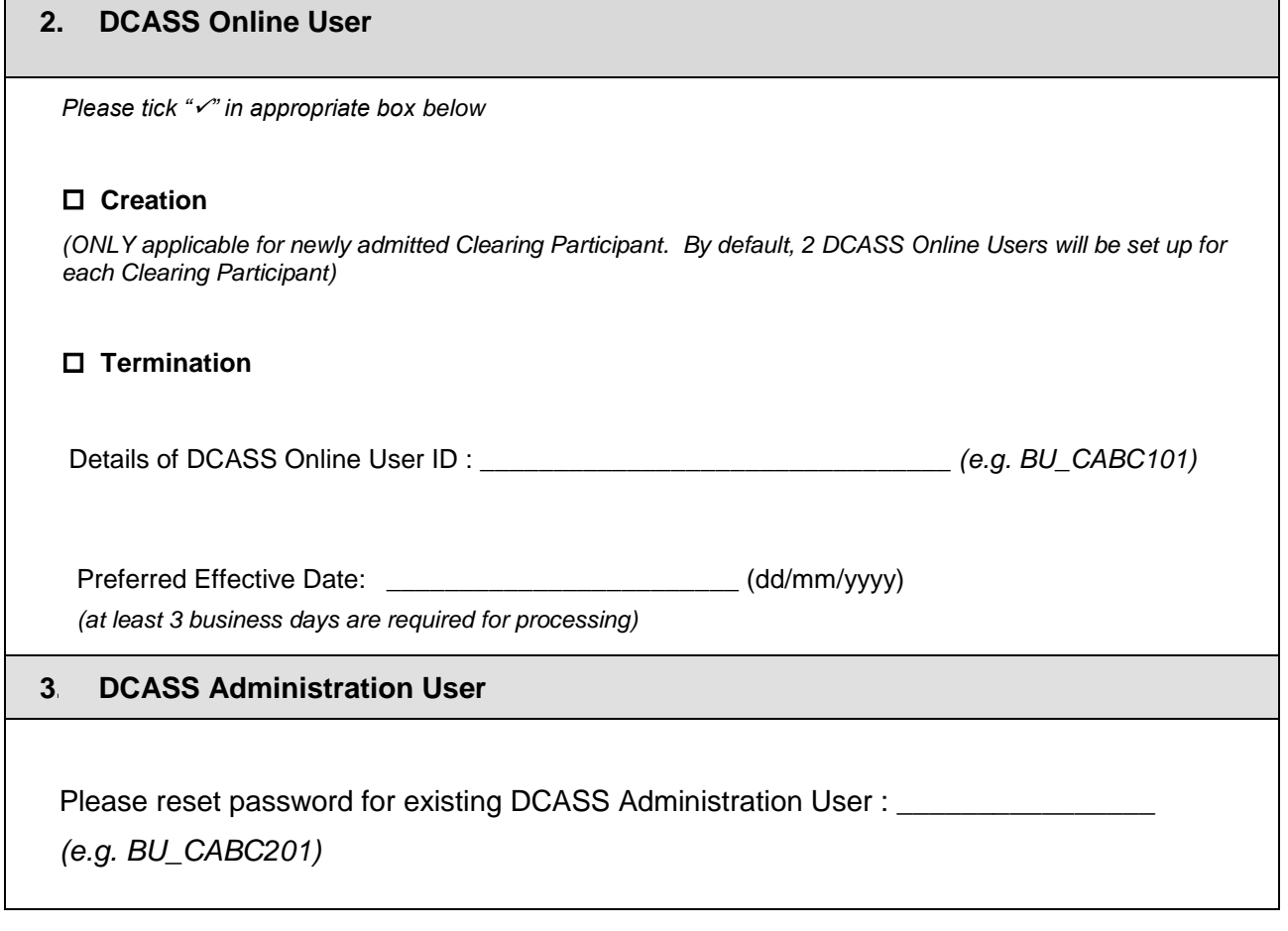

Authorised Signature(s) (with company chop, ONLY applicable if it forms part of your signing instruction)

(Name of Signatories: )

Date